## SAP ABAP table RCF\_S\_OBJECT\_WITH\_PERIOD {Structure with HROBJECT with Period}

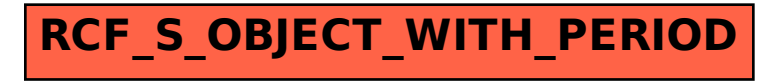